# STATISTIQUES Tout le cours en vidéo : **https://youtu.be/-7Db42jJRuo**

En italien, « stato » désigne l'état. Ce mot a donné « statista » pour « homme d'état ». En 1670, le mot est devenu en latin « statisticus » pour signifier ce qui est relatif à l'état. Les statistiques ont en effet d'abord désigné l'étude des faits sociaux relatifs à l'état.

## I. Séries statistiques

Voici les dernières notes obtenues par 3 élèves :

*Victor :* 4 ; 6 ; 18 ; 7 ; 17 ; 12 ; 12 ; 18 *Nadir :* 13 ; 13 ; 12 ; 10 ; 12 ; 3 ; 14 ; 12 ; 14 ; 15 *Julie :* 15 ; 9 ; 14 ; 13 ; 10 ; 12 ; 12 ; 11 ; 10

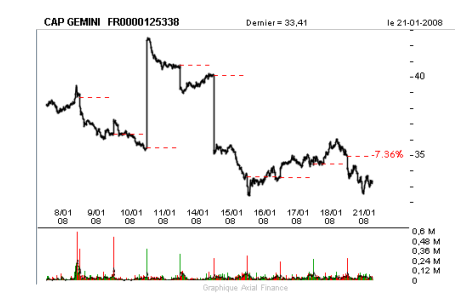

## II. Caractéristiques de position d'une série statistique

#### 1) Moyenne

**Vidéo https://youtu.be/U1NamiLxBaI**

 $M_{(Victor)} = (4 + 6 + 18 + 7 + 17 + 12 + 12 + 18)$ :  $8 \approx 11.8$ *M(Nadir)* = (13 + 13 + 12 + 10 + 12 + 3 + 14 + 12 + 14 + 15) : 10 = 11,8 *M*(*Julie*) = (15 + 9 +14 + 13 + 10 + 12 + 12 + 11 + 10) : 9 ≈ 11,8

La **moyenne** est une caractéristique de position.

Méthode : Calculer une moyenne pondérée

Supposons qu'on attribue des coefficients aux notes de Victor :

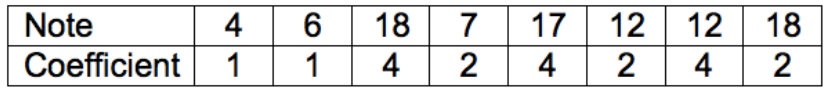

Calculer alors la moyenne pondérée des notes de Victor.

 $M'(Victor) = \frac{1 \times 4 + 1 \times 6 + 4 \times 18 + 2 \times 7 + 4 \times 17 + 2 \times 12 + 4 \times 12 + 2 \times 18}{1 + 1 + 4 + 2 + 4 + 2 + 4 + 2} = \frac{272}{20} = 13,6$ 

Dans ce cas, la moyenne de Victor est égale à 13,6. Cette moyenne est nettement supérieure à la moyenne brute (sans coefficient). Cela s'explique par le fait que les grands coefficients vont à ses meilleures notes, et à l'inverse, les petits coefficients correspondent à ses notes les plus faibles.

#### 2) Médiane

Méthode : Calculer une médiane

**Vidéo https://youtu.be/tf9fFDacKAQ**

Pour déterminer les notes médianes, il faut ordonner les séries. La médiane partage la série en deux groupes de même effectif.

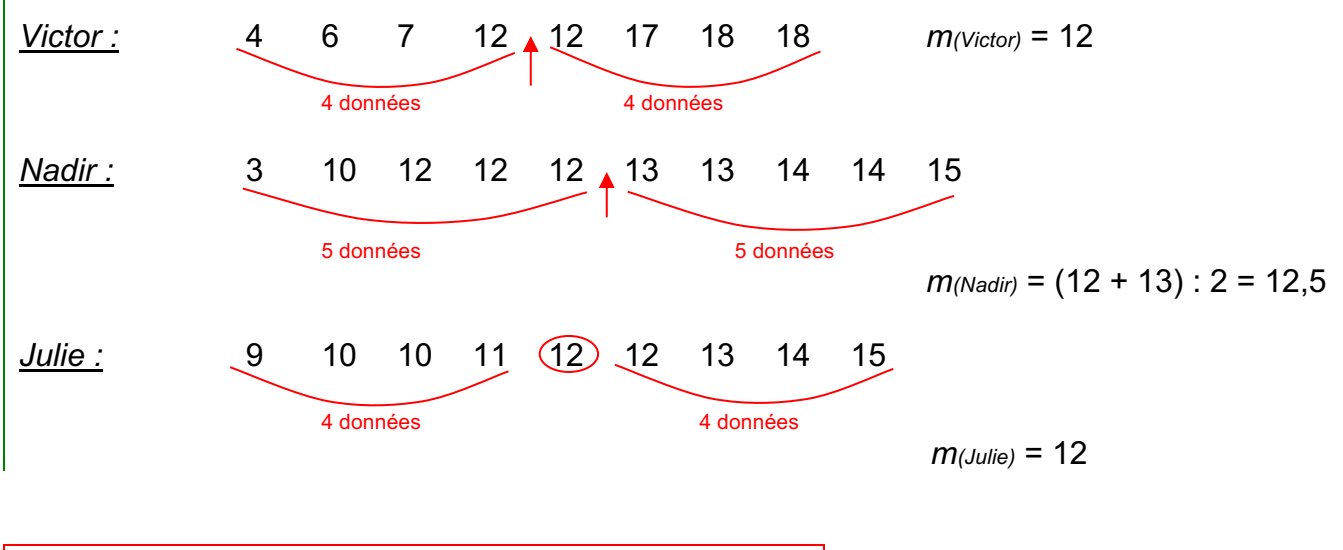

La **médiane** est une caractéristique de position.

## III. Caractéristique de dispersion d'une série statistique

Méthode : Calculer une étendue

**Vidéo https://youtu.be/JicN3egTNPg**

L'étendue d'une série statistique est la différence entre la plus grande valeur et la plus petite.

 $E(*Victor*) = 18 - 4 = 14$   $E(*Nadir*) = 15 - 3 = 12$   $E(*Julie*) = 15 - 9 = 6$  $= 15 - 10 = 5$ *car « 3 » est négligeable dans la série de Nadir. On dit qu'on a élagué la série.*

L'**étendue** est une caractéristique de dispersion.

### IV. Interprétations

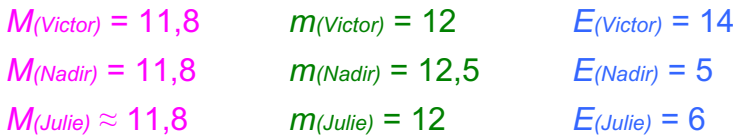

Les moyennes sont environ égales et pourtant les notes ne se répartissent pas de la même manière autour de cette caractéristique de position. Les étendues sont très différentes.

Dire que Victor à une médiane égale à 12 signifie que Victor a obtenu au moins autant de notes au dessus de 12 que de notes en dessous de 12.

**Vidéo https://youtu.be/aO3pb-FEsbk**

**Vidéo https://youtu.be/AcSxB\_wedkU**

#### V. Regroupement par classes, histogramme

Méthode : Regrouper les effectifs d'une série par classes et présenter les résultats dans un histogramme

**Vidéo https://youtu.be/Lv3qvDjW6\_Q**

**Vidéo https://youtu.be/iRWmgqycx\_0**

**Vidéo https://youtu.be/GWDDay-mdVA**

**Vidéo https://youtu.be/BJMLHFmTMcE**

On interroge les élèves d'une classe sur leur taille en cm. Voici les résultats de l'enquête :

**174 – 160 – 161 – 166 – 177 – 172 – 157 – 175 – 162 – 169 – 160 – 165 – 170 – 152 – 168 – 156 – 163 – 167 – 169 – 158 – 164 – 151 – 162 – 166 – 156 – 165 – 179** 

1) Calculer l'étendue de la série de tailles.

2) Regrouper les effectifs de cette série de tailles par classes de longueur 5 cm et présenter les résultats dans un histogramme.

3) Calculer les fréquences de chaque classe en % arrondies à l'unité.

4) a) Calculer la moyenne de la série après avoir centré les classes.

b) Comparer le résultat précédent avec la moyenne exacte.

1) Étendue = Plus grande valeur – Plus petite valeur

Étendue des tailles = 179 – 151 = 28 cm

2) Regroupement de la série de tailles par classes de longueur 5 cm :

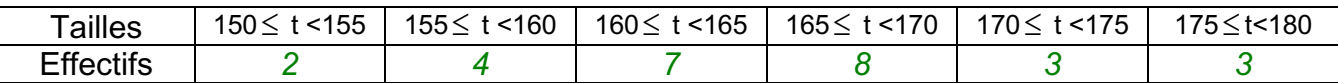

*Yvan Monka – Académie de Strasbourg – www.maths-et-tiques.fr*

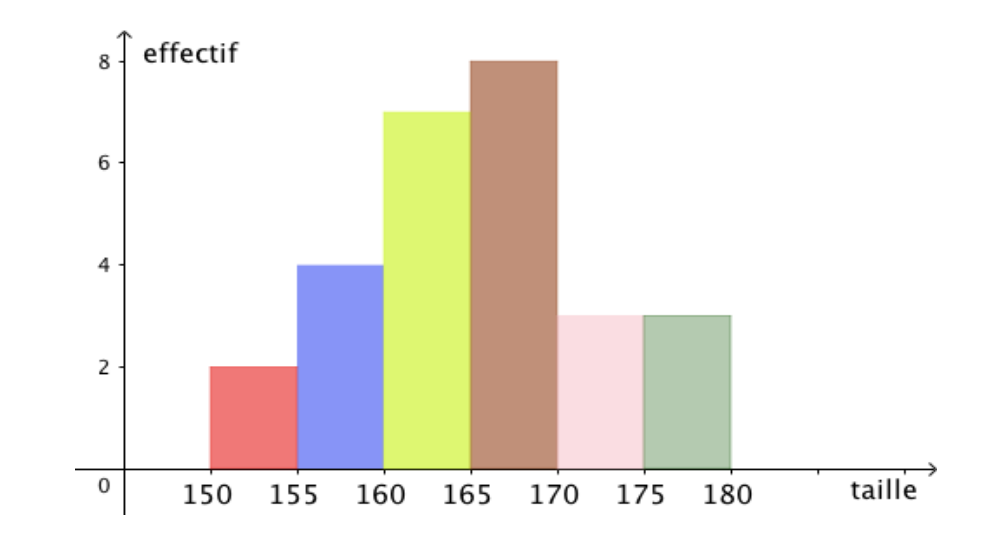

#### 3) Calcul des fréquences :

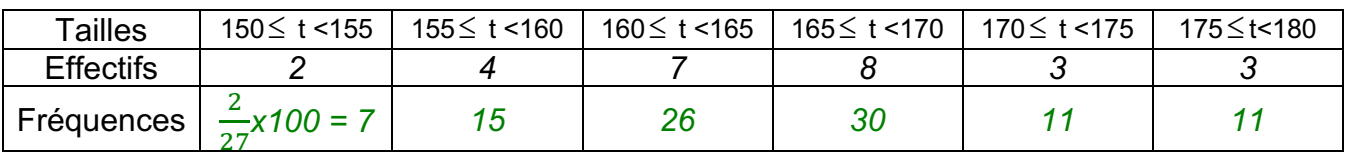

*L'effectif total est 27.*

4) Moyennes :

a) Calcul de la **moyenne en centrant les classes** :

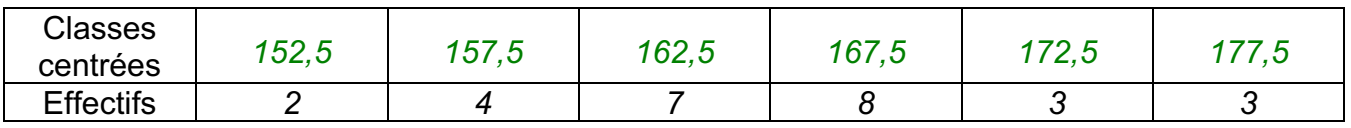

Il s'agit d'un calcul de moyenne pondéré :  $(152,5 \times 2 + 157,5 \times 4 + 162,5 \times 7 + 167,5 \times 8 + 172,5 \times 3 + 177,5 \times 3)$ : 27  $= 4462, 5 : 27 \approx 165, 3$  cm

b) Calcul de la **moyenne exacte** :

(174 + 160 + 161 + 166 + 177 + 172 + 157+ 175 + 162 + 169 + 160 + 165 + 170 + 152 + 168 + 156 + 163 + 167+ 169 + 158 + 164 + 151 + 162 + 166+ 156 + 165 + 179) : 27  $= 4444 : 27$  $\approx$  164.6 cm La méthode de calcul de moyenne en centrant les classes est assez fiable : 13 mm d'erreur.

*TP info : « Notes »*

*http://www.maths-et-tiques.fr/telech/Notes.pdf http://www.maths-et-tiques.fr/telech/Notes.ods (feuille de calcul OOo)*

## © Copyright

Hors du cadre de la classe, aucune reproduction, même partielle, autres que celles prévues à l'article L 122-5 du code de la propriété intellectuelle, ne peut être faite de ce site sans l'autorisation expresse de l'auteur. *www.maths-et-tiques.fr/index.php/mentions-legales*